# **UMSETZUNG EINES BIM-WORKFLOWS FÜR DEN FREIRAUM** Anwendung einer Modellierungsrichtlinie in **Archicad und Vectorworks**

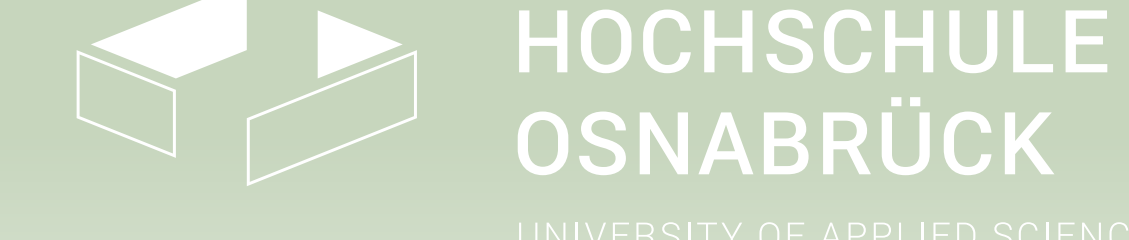

## ZIEL UND METHODE

# PROBLEMSTELLUNG & STAND DER FORSCHUNG

Die Planungsmethode Building Information Modeling gewinnt in der Baubranche stetig an Bedeutung. Sie wird immer häufiger eingesetzt und die Software und Arbeitsmethoden werden weiterentwickelt.

Aus der Sicht der Landschaftsarchitektur gibt es dabei ein Problem: Die Methode BIM und die entsprechende Software ist bisher fast ausschließlich auf die Belange des Hochbaus ausgelegt (vgl. FUNK 2018, S. 1). Dadurch gestaltet sich die Modellierung von BIM-Modellen anderer Gewerke schwierig. Auch das Klassifizierungs- und Datenaustauschsystem nach IFC (Industry Foundation Classes) ist in erster Linie auf Objekte der Hochbauarchitektur ausgerichtet.

Dabei ist BIM gerade als fachübergreifende Planungsmethode sinnvoll. Auch über die klassische Architektur hinaus wird BIM immer beliebter, teilweise wird diese Art der Planung sogar von Auftraggeber\*innen oder der Politik gefordert (vgl. BRÜCKNER ET Al. 2019, S. 122).

Für die Landschaftsarchitektur ergeben sich daraus Schwierigkeiten: BIM-Planungen werden immer häufiger gefordert, die technischen Mittel, wie Software oder Klassifizierungssystem, fehlen aber (vgl. BRÜCKNER ET AL: 2019, S. 122). Um BIM-Modelle von Außenanlagen zu erstellen, müssen die Werkzeuge der entsprechenden Software umgenutzt und miteinander kombiniert werden, einige Objekte des Freiraums können noch

gar nicht modelliert werden (vgl. FUNK 2018, S. 1). Daraus resultiert die Notwendigkeit, BIM für die Landschaftsarchitektur besser zugänglich und nutzbar zu machen. Bis dieser Fortschritt erreicht ist, müssen aber noch die Mittel genutzt werden, die aktuell zur Verfügung stehen.

Um die BIM-Planung in der Landschaftsarchitektur zu vereinfachen, muss also überprüft werden, wie mit der bisher existierenden Software ein BIM-Workflow für Außenanlagen umgesetzt werden kann.

•Wie ist die Umsetzung eines BIM-Workflows für den Freiraum insgesamt zu bewerten? Diese Arbeit baut auf den Inhalten einer Modellierungsrichtlinie auf, welche in dem Abschlussbericht des Projekts "Entwicklung einer Modellierungsrichtlinie für Objekte des Freiraums für den BIM-basierten Bauantrag am Beispiel der Außenanlagenplanung des Bauvorhabens, Elbtower' in Hamburg" (REMY & BRÜCKNER 2021) verfasst wurde.

• Die Modellierungsrichtlinie beinhaltet alle geometrischen und semantischen Anforderungen an die relevanten Objekte des Freiraums

- Modellierung der Außenanlagen des Forschungszentrums "Agrarsysteme der Zukunft" der Hochschule Osnabrück
- Ausarbeitungsgrad LOD 200
- Objekte des Freiraums modellieren und semantische Informationen verknüpfen

### • IFC-Format: Export und Überprüfung

• Weitere Aspekte: Georeferenzierung, Geländemodelle, Erstellung von 2D-Plänen

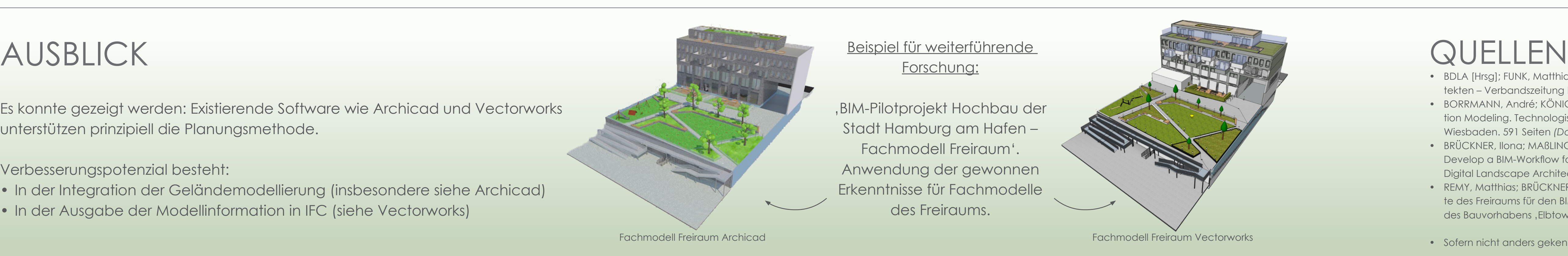

Es konnte gezeigt werden: Existierende Software wie Archicad und Vectorworks unterstützen prinzipiell die Planungsmethode.

Verbesserungspotenzial besteht:

• In der Integration der Geländemodellierung (insbesondere siehe Archicad) • In der Ausgabe der Modellinformation in IFC (siehe Vectorworks)

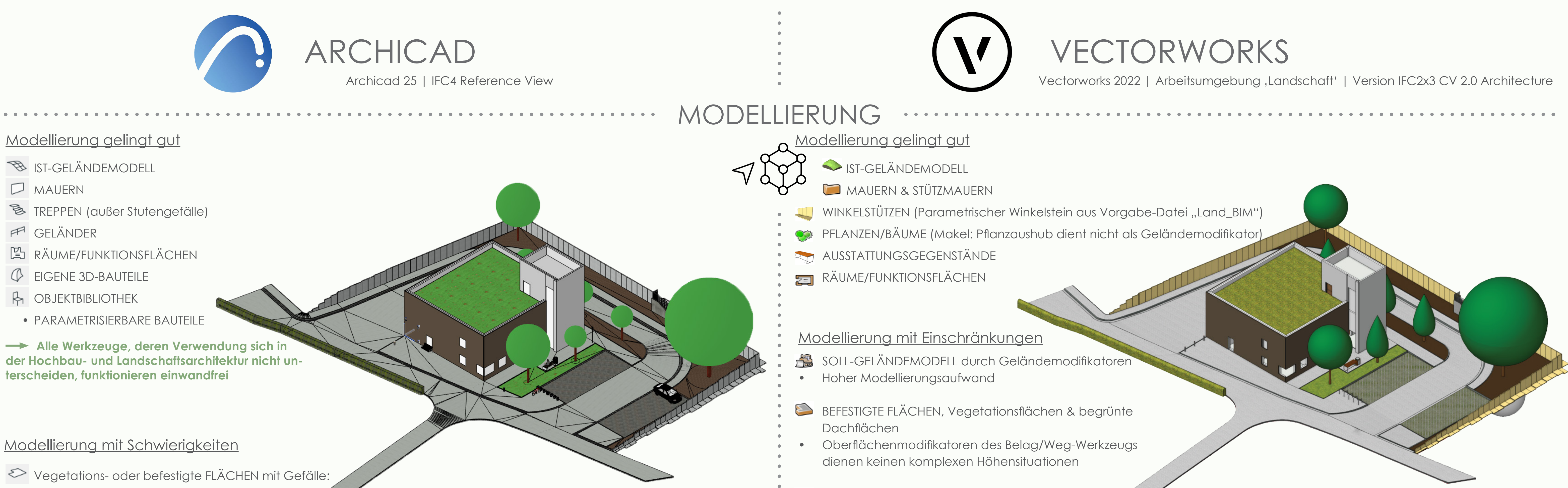

- BDLA [Hrsg]; FUNK, Matthias (2018): BIM in der Landschaftsarchitektur. In: Landschaftsarchitekten – Verbandszeitung BDLA (2), S.1
- BORRMANN, André; KÖNIG, Markus; KOCH, Christian; BEETZ, Jakob (2015): Building Information Modeling. Technologische Grundlagen und industrielle Praxis. Springer Fach-medien, Wiesbaden. 591 Seiten *(Darstellung)*
- BRÜCKNER, Ilona; MAßLING, Nils; WOZNIAK, Maike; THIEME-HACK, Martin (2019): How to Develop a BIM-Workflow for Landscape Architecture: A Practical Approach. In: Journal of Digital Landscape Architecture 4-2019
- REMY, Matthias; BRÜCKNER, Ilona (2021): Entwicklung einer Modellierungsrichtlinie für Objekte des Freiraums für den BIM-basierten Bauantrag am Beispiel der Außenanla-genplanung des Bauvorhabens, Elbtower' in Hamburg. Projektbericht; Hochschule Osnabrück
- Werkzeuge funktionieren grundsätzlich sehr gut. Werkzeuge für den Freiraum fehlen jedoch gänzlich
- Trotz Umnutzung von Funktionen und teilweise notwendigen Add-Ons sind manche Objekte kaum oder sehr umständlich zu modellieren
- Größte Schwäche sind wechselnde Höhen (z. B. Gefälle von Flächen, Einfassungen)
- Verknüpfung von Daten funktioniert einwandfrei. Erstellung von eigenen Properties/Propertysets einfach und benutzerfreundlich
- Sehr hohe Anzahl an automatisch generierten Quantities • Einwandfrei funktionierende IFC-Schnittstelle. Alle Informationen werden lückenlos übertragen
- Arbeitsumgebung ,Landschaft' auf die Landschaftsarchitektur ausgerichtet
- Modellierung der Objekte teilweise umständlich, aber für alle Freiraumelemente umsetzbar
- Einarbeitungszeit nötig, um die Komplexität des Programms zu verstehen. Aber: Vielzahl und Ineinandergreifen der Werkzeuge und Funktionen ermöglicht detailreiche BIM-Modelle
- Informationsverknüpfung mit den BIM-Objekten lückenhaft, kaum automatisch generierte Quantities
- Ein konsistenter BIM-Workflow sowie ein softwareübergreifender Datenaustausch sind dadurch schwer realisierbar

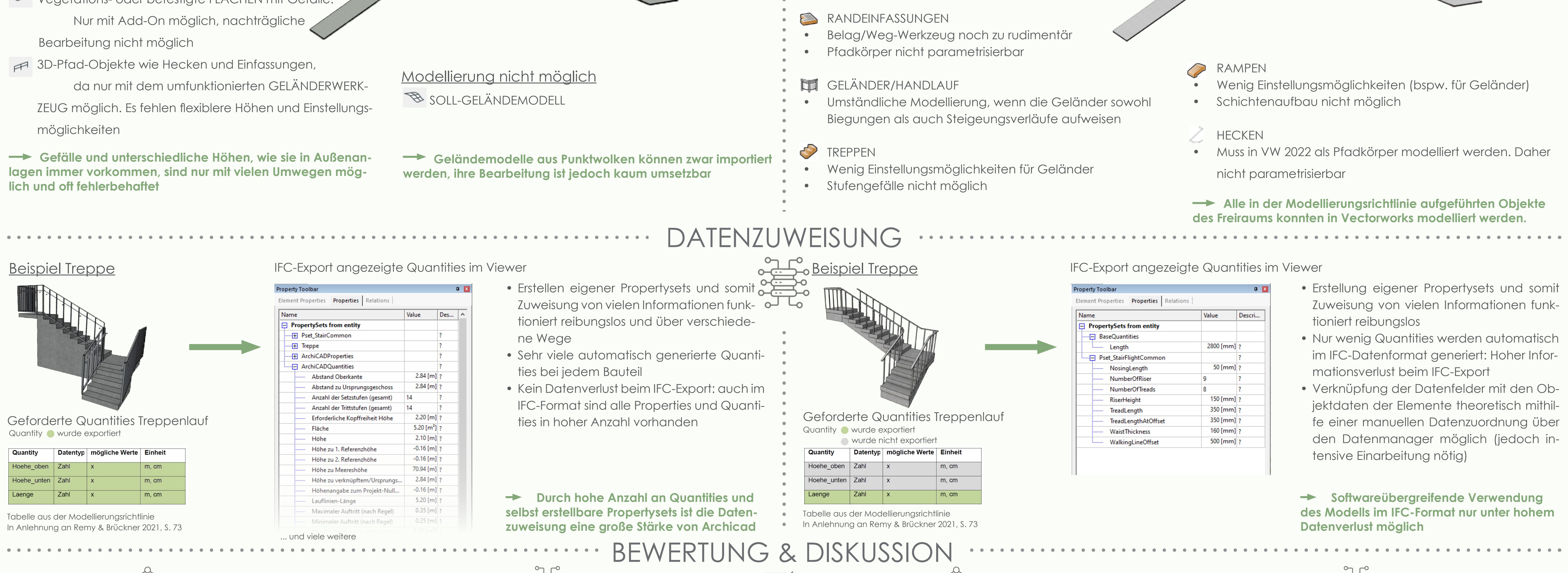

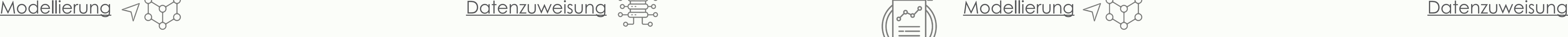

- •Wie ist die Modellierung der relevanten Objekte des Freiraums in Archicad/Vectorworks umzusetzen?
- •Wie lassen sich die semantischen Informationen den entsprechenden Objekten zu-

### Forschungsfragen Grundlage der Forschung aus der Forschung Vorgehen

Ein BIM-Workflow für den Freiraum mit Vectorworks 2022 ist umsetzbar. Jedoch weist die Software teilweise bezüglich der Modellierung, vor allem aber hinsichtlich der Datenzuweisung Defizite auf, die die Durchführung erschweren.

Ein BIM-Workflow für den Freiraum mit Archicad 25 ist umsetzbar. Vor allem die Datenzuweisung ist eine große Qualität der Software. Bezüglich der Modellierung der Objekte des Freiraums gibt es starke Defizite, die den Workflow deutlich erschweren.

- Jedes Element wurde nach einem einheitlichen System modelliert, mit Informationen versehen und klassifiziert
- Die Regeln der Modellierungsrichtlinie sind softwareunabhänig
- In der Ursprungsarbeit wurde die

Umsetzung der Modellierungsricht-Link zum Bericht linie mit Revit (Autodesk) geprüft

**Bearbeitung Archicad**: Mascha Winter | Bachelorarbeit B. Eng. Freiraumplanung, HS Osnabrück 2022 | mascha.winter@hs-osnabrueck.de

**Bearbeitung Vectorworks**: Julia Weber | Bachelorarbeit B. Eng. Freiraumplanung, HS Osnabrück 2022 | julia.weber@hs-osnabrueck.de

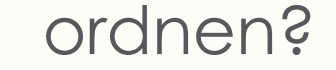

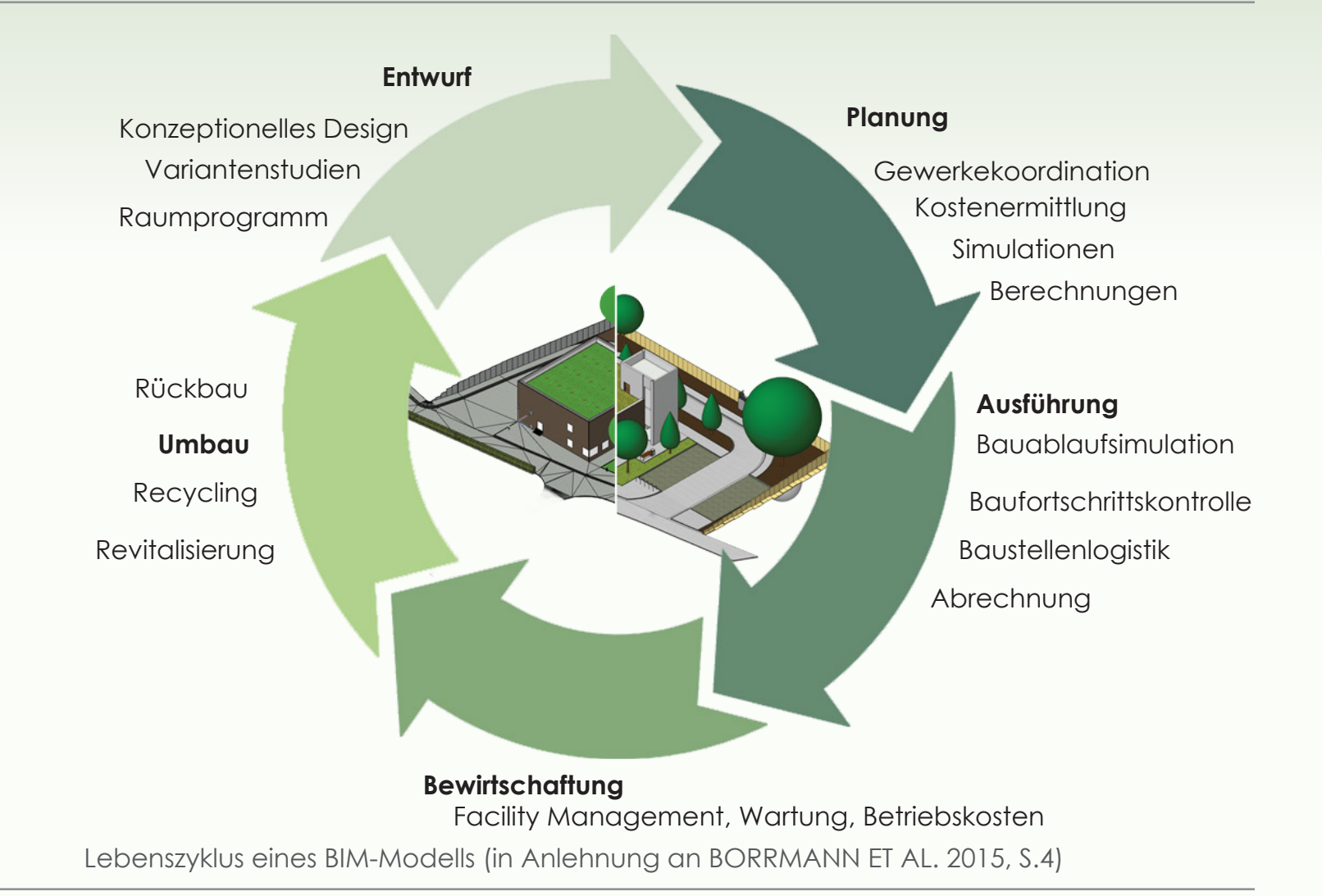

• Sofern nicht anders gekennzeichnet, sind alle Abbildungen eigene Darstellungen